# Oracle TimesTen In-Memory Database Support in Oracle SQL Developer

## ORACLE<sup>®</sup> TimesTen

## Oracle SQL Developer is a graphical tool that enhances productivity and simplifies development tasks for database application developers. Using SQL Developer, TimesTen database users can browse, create, and edit database objects and PL/SQL subprograms; manage users and privileges; load, manipulate and export data; execute and tune SQL, PL/SQL statements and scripts; automate cache group operations; create and view performance reports.

## **Overview**

Oracle SQL Developer integrates seamlessly with Oracle TimesTen In-Memory Database and Oracle TimesTen Application-Tier Database Cache. SQL Developer complements the TimesTen ttIsql command line utility by simplifying development tasks using a graphical user interface. With a tree-based object browser, navigation to database connections and objects is visually intuitive with tabbed display of details specific to each object type. It supports both TimesTen Classic (standalone database on a single node) and TimeTen Scaleout (distributed database on multiple nodes) databases.

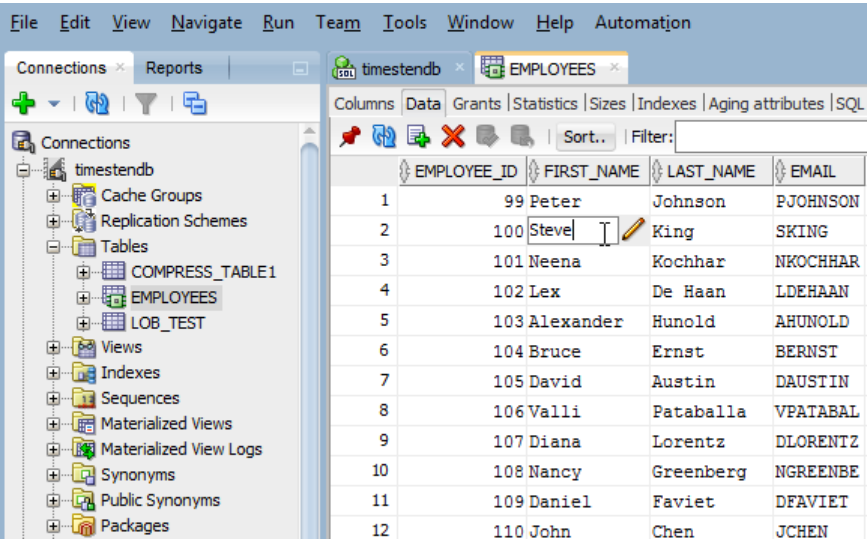

## Support for TimesTen Scaleout

Using SQL Developer, users can test their passwordless SSH configuration requirement for a TimesTen Scaleout grid setup as well as create and install TimesTen software.

#### **K EY FEATURES AND BENEFITS**

- Concurrent connections to TimesTen and Oracle Database
- Browse, create and edit TimesTen database objects using a graphical user interface
- Create, compile and run PL/SQL packages, procedures and functions
- Export data to various format, and load data directly from Oracle Database using parallel threads
- Seamless integration with TimesTen performance monitoring and tuning facilities
- Create, manage and explore all aspects of the TimesTen Scaleout grid and its components
- Automate caching of Oracle Database tables in TimesTen database

#### **SUPPORT FOR PERFORMANCE MONITORING AND TUNING**

- TimesTen *ttStats* Performance Metrics Report
- Performance Tuning with TimesTen *Index Advisor*

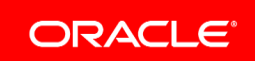

#### **RELATED PRODUCTS**

- Oracle TimesTen In-Memory Database
- Oracle TimesTen Application-Tier Database Cache

#### **SUPPORT FOR CACHE GROUP AND CACHE TABLES**

- Automate Cache Group operations
- Column definitions and table relationships are automatically inherited from the Oracle Database
- Create and view Cache Group reports

Users can also create, manage and explore different aspect of the TimesTen Scaleout grid and its management and data instances via the TimesTen Grid wizard.

### Support for Data Objects, SQL and PL/SQL

Using SQL Developer, users can connect to local or remote TimesTen databases to browse, create, and alter TimesTen database objects; manage database users and their privileges; view SQL definition and properties of the objects; compute memory space used by a specific table; export and import data to TimesTen tables.

SQL Worksheet is an embedded editor that supports the execution of SQL, PL/SQL statements and TimesTen built-in procedures. For SQL tuning, table and column statistics can be updated in SQL Developer. The Explain Plan option allows users to view the SQL execution plan. SQL Developer also provides a PL/SQL editor for the creation, editing and compilation of PL/SQL packages and subprograms.

### Importing Data from Oracle Database

To populate TimesTen tables using existing data from an Oracle Database, users can import full tables, views, and result sets from executing SQL queries in the Oracle Database. Both the table definition and the data can be copied to the TimesTen database using an intuitive graphical wizard, including support for copying multiple tables concurrently.

## Performance Monitoring and Tuning

SQL Developer is integrated with TimesTen utilities and built-in procedures designed for performance monitoring and tuning. For example: using ttStats to generate performance reports for a given workload; using the TimesTen Index Advisor to analyze SQL workloads and recommend appropriate indexes for optimal query performance.

## Support for Cache Groups and Cache Tables

For users of Application-Tier Database Cache, SQL Developer simplifies the tasks of creating TimesTen cache groups by browsing the table schema in the Oracle Database to select the desired tables, columns, and rows. Administrative tasks such as populating cache group with initial dataset, attribute setting for data refresh intervals, data aging policies are intuitive and customizable using SQL Developer.

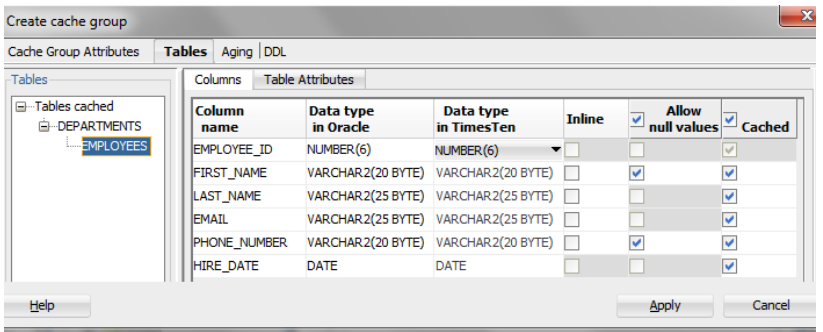

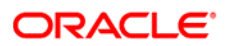

CONNECT WITH US

blogs.oracle.com/oracle B facebook.com/oracle f Ý twitter.com/oracle oracle.com

CONTACT US

For more information about Oracle TimesTen In-Memory Database, visit oracle.com or call

+1.800.ORACLE1 to speak to an Oracle representative.

#### **Hardware and Software, Engineered to Work Together**

Copyright © 2020, Oracle and/or its affiliates. All rights reserved. This document is provided for information purposes only, and the contents hereof are subject to change without notice. This document is not warranted to be error-free, nor subject to any other warranties or conditions, whether expressed orally or implied in law, including implied warranties and conditions of merchantability or<br>fitness for a particular purpose. We specifically disclaim any liability with respect formed either directly or indirectly by this document. This document may not be reproduced or transmitted in any form or by any means, electronic or mechanical, for any purpose, without our prior written permission.

Oracle and Java are registered trademarks of Oracle and/or its affiliates. Other names may be trademarks of their respective owners.

Intel and Intel Xeon are trademarks or registered trademarks of Intel Corporation. All SPARC trademarks are used under license and<br>are trademarks or registered trademarks of SPARC International, Inc. AMD, Opteron, the AMD